# Creative Video Content 101

**SLQ Wiki Fabrication Lab 2024/09/24 05:50** 

# **Creative Video Content 101**

Amelia Paxman, November 2022

## **Acknowledgement**

We acknowledge Aboriginal and Torres Strait Islander peoples and their continuing connection to land and as custodians of stories for millennia. We respectfully acknowledge the land on which we all meet today, and pay our respects to elders past, present and emerging.

## **Summary**

Learn to use your mobile device to record video footage and edit either straight on your device or on a computer. We'll take you through adding filters, text or images, transitions and more to make your content pop!

#### **Skills Introduced**

- Basic video capture
- Basic editing skills
- Using different equipment for content capture

#### **Tools**

- Camera DSLR, Phone, Handycam
- Tripod
- Cables HDMI
- Audio recorders (Zooms, lapel mics)

# **Workshop Walk through**

Add content here.

### **Mobile Editing Apps**

InShot

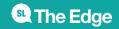

- Filmora
- iMovie
- LumaFusion

# References

• Best mobile video editing apps 2022

# **Downloads**

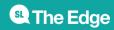